$\sqrt{2}$ 

 $\setminus$ 

 $\bigwedge$ 

 $\mathcal{S}$ 

## Automated Science Processing

Jim Chiang GSSC

 $\bigwedge$ 

 $\mathcal{S}$ 

 $\sqrt{2}$ 

 $\setminus$ 

## ASP Summary

- ASP is intended for **time-critical science** analysis tasks and so explicitly excludes tasks related to instrument performance monitoring and science analysis that is not time critical, such as blind pulsar searches.
- Inputs consist of Level 1 and possibly GBM data.
- Analysis is performed with ScienceTools, FTOOLs, and similar packages.
- Outputs comprise deliverables to the user community (e.g., GCN notices, source fluxes, source locations, etc.) and data products for further analysis by the collaboration.

 $\sqrt{2}$ 

 $\setminus$ 

 $\bigwedge$ 

 $\mathcal{S}$ 

## ASP Tasks

- 1. Gamma-Ray Burst (GRB) Analyses. GRB time scales  $$\mathcal{O}(10)$  s; "expected" number of$ LAT photons  $\mathcal{O}(10)-\mathcal{O}(10^2)$ .
	- (a) Refine parameters (position, time, duration) for GRBs detected on-board by the LAT.
	- (b) Refine parameters for GBM (or GCN) detected bursts (but not detected on-board).
	- (c) Perform blind searches for GRBs in L1 data (not detected on-board, by the GBM or GCN).
	- (d) Search for afterglows of detected bursts in LAT data on time scales of 10s of minutes to hours or longer (diffuse and instrument backgrounds must be considered).
- 2. Flaring Source Monitoring. Time scales of several hours to days or longer.
	- (a) Monitoring of <sup>a</sup> predefined list of sources. LAT Data Release Plan (DRP) presently calls for 11  $(3EG) + 8$  AGNs, 1 NS-Be binary system.
	- (b) Search for new transients and report if flux exceeds  $2 \times 10^{-6}$ cm<sup>-2</sup>s<sup>-1</sup> s (DRP), presumably above 100 MeV.

 $\sqrt{2}$ 

 $\bigwedge$ 

 $\mathcal{S}$ 

## Implementation

- Python scripts to drive ScienceTools, FTOOLS, etc. Two packages live outside of ST:
	- pyASP The Python scripts themselves (plus some SWIG-exposed classes from astro, etc.) http://glast.stanford.edu/cgi-bin/viewcvs/users/jchiang/pyASP/
	- **BayesianBlocks** Python module (implemented in  $C++$ ) for performing temporal analysis. http://glast.stanford.edu/cgi-bin/viewcvs/users/jchiang/BayesianBlocks/
- Pipeline II to drive the scripts <sup>g</sup>iven various triggers/inputs.
- Examples:

 $\setminus$ 

- Refining GRB parameters
- GRB Blind Search

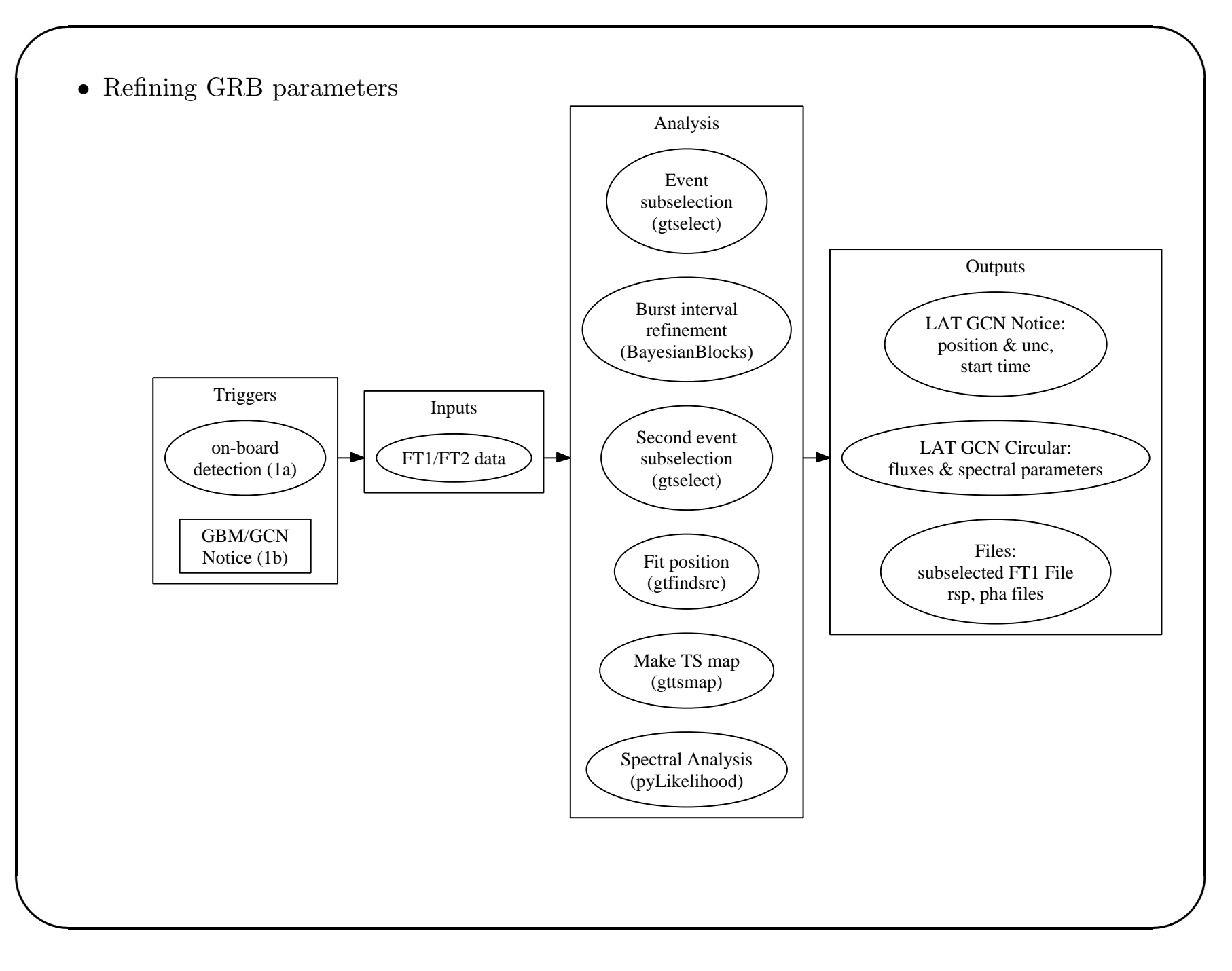

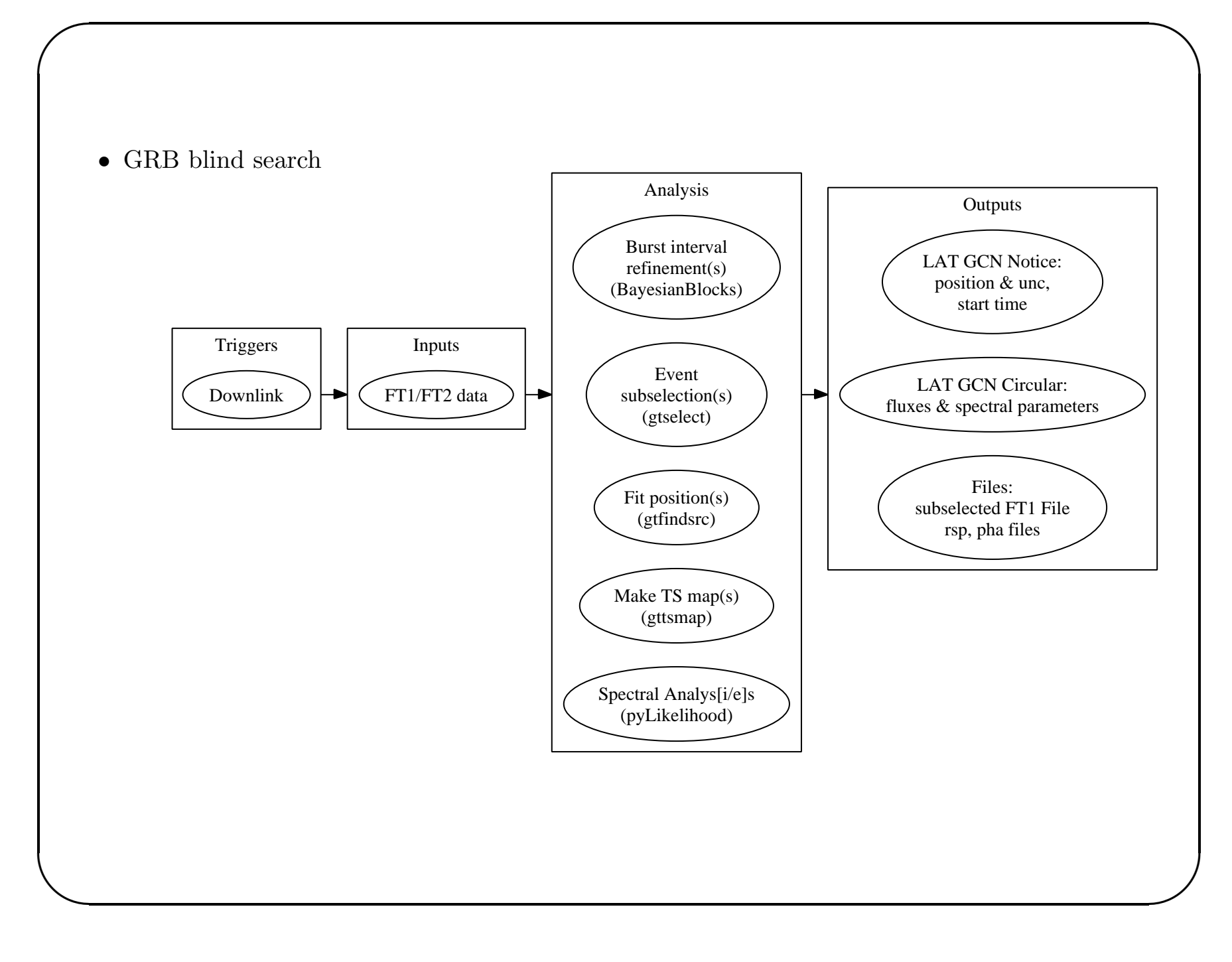